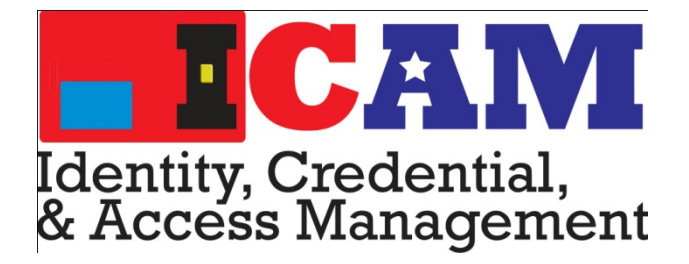

## **Federal Identity, Credential, and Access Management**

## **E-Governance CA (EGCA) E-Governance Trust Services (EGTS) Certificate Application and Issuance Process**

Version 1.0

May 6, 2013

## **Table of Contents**

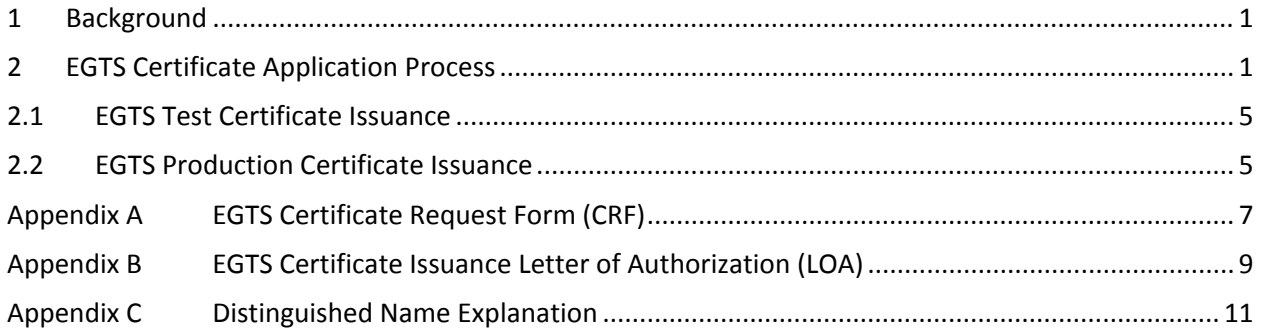

### **Tables**

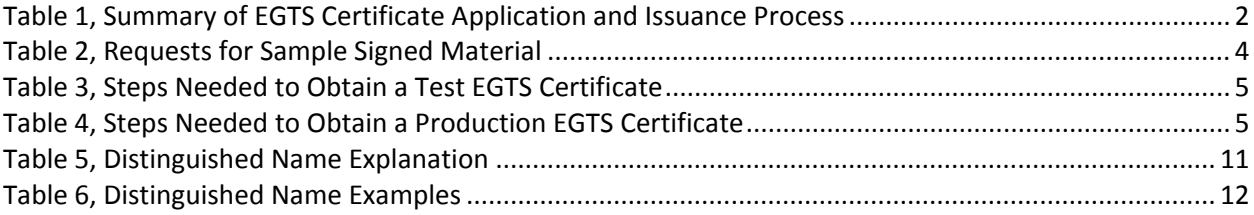

#### <span id="page-2-0"></span>**1 Background**

The E-Governance Certification Authorities (EGCA) were originally deployed in September 2004 in support of the GSA E-Authentication Program (E-Auth). E-Auth has since been supplanted by the Federal Identity, Credentialing and Access Management (ICAM) initiative. Only a few agency applications are still using E-Auth EGCA certificates. The E-Governance Trust Services (EGTS) project seeks to enhance the EGCA infrastructure to support new certificate use cases that more broadly align with the current Federal ICAM approach. Examples of new uses include:

- 1. Providing a governance infrastructure for Backend Attribute Exchange (BAE); and
- 2. Facilitating trusted metadata (e.g., signing of metadata by ICAM, Trust Framework Providers, and Federal Agencies).

Approval was granted by the E-Authentication Identity Federation Authorizing Official (EAO) to redesign the EGCA and to revise the EGCA CP to support the new EGTS model. The EGTS is now deployed into production.

This document defines the high-level step-by-step application and issuance process for agencies and entities to receive EGTS Certification Authority certificates (test and production certificates). This basic process is the same for Relying Parties (RPs), Identity Providers (IdPs), BAE Brokers, and Metadata Signers.

The EGCAs (both those supporting E-Auth and the new EGTS) are managed by the Federal Public Key Infrastructure Management Authority (FPKIMA) and part of the FPKI Trust Infrastructure. When the EAO approves one of the EGCAs issue a certificate, a Letter of Authorization (LOA) is sent to the FPKIMA.

## <span id="page-2-1"></span>**2 EGTS Certificate Application Process**

The EAO is responsible for authorizing the issuance of an EGTS certificate to Level 1-4 IdPs, Relying Parties, BAE Brokers, and MetaData Signers (i.e., trust services). The aforementioned certificates are used by applications when performing security operations specific to their role (e.g., signing metadata, signing authentication tokens, encrypting sensitive personally identifiable information). Technically speaking, a public/private key pair is necessary to perform these security operations (e.g., mutual TLS, signing, and encryption). The private key is kept secret by its owner while the public key is typically signed by a Certification Authority (CA), in this case the EGTS CA. Once the public key is signed, it is referred to as a public key certificate or certificate. The CA is then able to vouch for the validity of the certificate. The following should be noted:

- 1. Prior to receiving a production certificate from the FPKIMA, an Applicant requests the certificate from the EAO and signs a Subscriber Agreement with the EAO.
- 2. The EAO must authorize the FPKIMA to issue the certificate from the EGCA.
- 3. An Applicant must generate a public/private key pair and corresponding Certificate Signing Request (CSR):
	- All key pairs must be generated using a FIPS 140-2 approved cryptographic module. See the National Institute of Standards and Technology (NIST) [Cryptographic Module Validation](http://csrc.nist.gov/groups/STM/cmvp/validation.html)  [Program \(CMVP\) Module Validation Lists](http://csrc.nist.gov/groups/STM/cmvp/validation.html).
	- Public Key Cryptography Standard (PKCS)#10 format is used for the CSR;
	- Applicants MUST have at least one organizational unit in the Distinguished Name (DN);
	- An explanation of Distinguished Name and sample Subscriber Name Formats can be found in [Appendix C](#page-12-0) of this document; and
- 4. Applicants must send the production CSR out-of band (e.g. U.S. Postal Service, FedEx, Secure File Transfer Protocol, digitally-signed email) to be signed.
- 5. Obtaining a signed production certificate reply from the EGCA may take up to two weeks.
- 6. The recipient must deploy the signed production certificate upon receipt.

[Table 1](#page-3-1) summarizes the high-level EGTS certificate application and issuance process. Specific certificate issuance steps are discussed in Sections 2.1 and 2.2.

<span id="page-3-1"></span><span id="page-3-0"></span>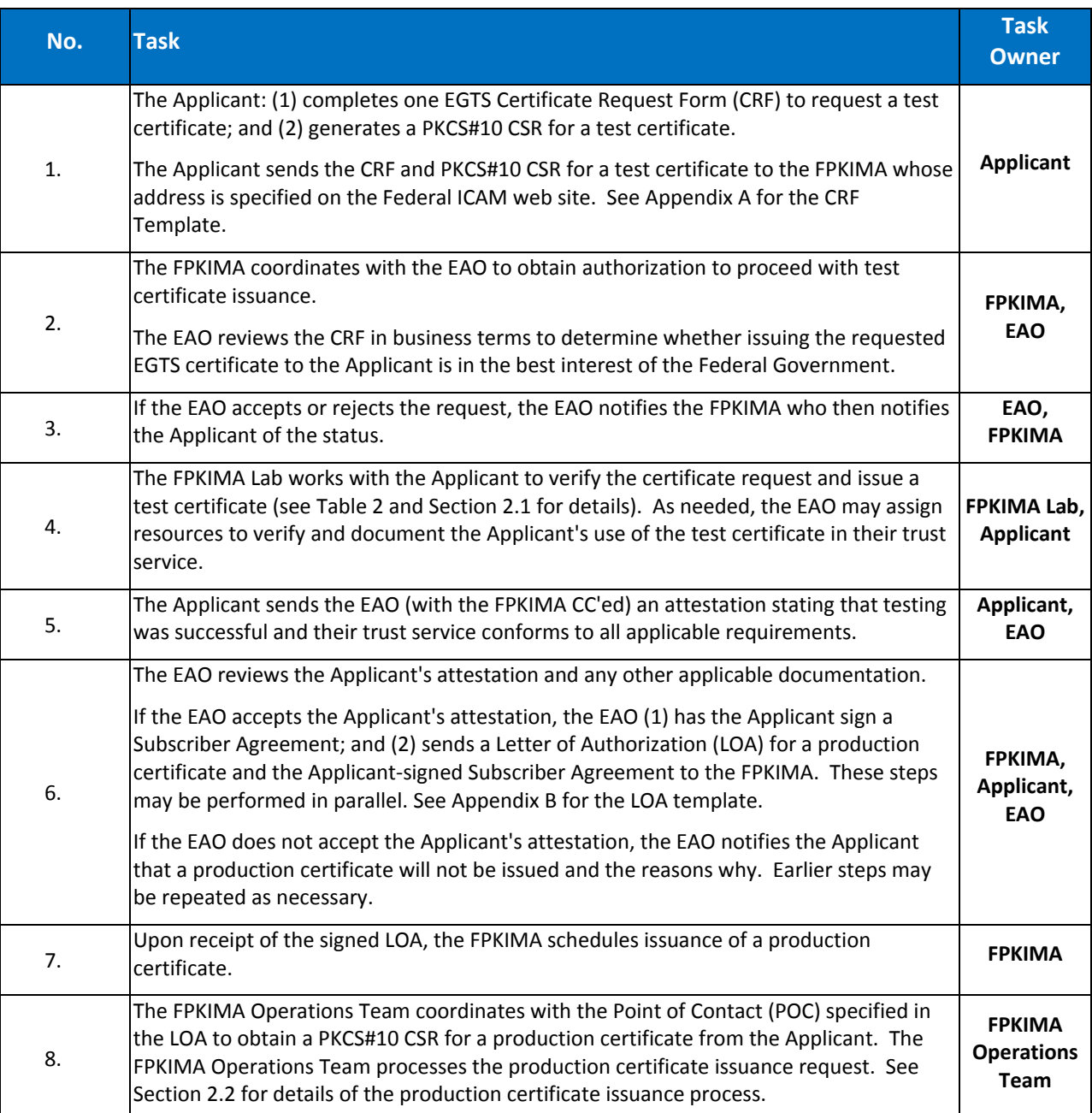

#### **Table 1, Summary of EGTS Certificate Application and Issuance Process**

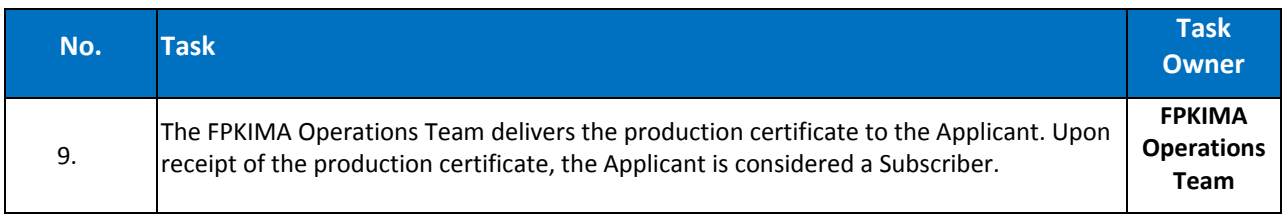

<span id="page-5-1"></span><span id="page-5-0"></span>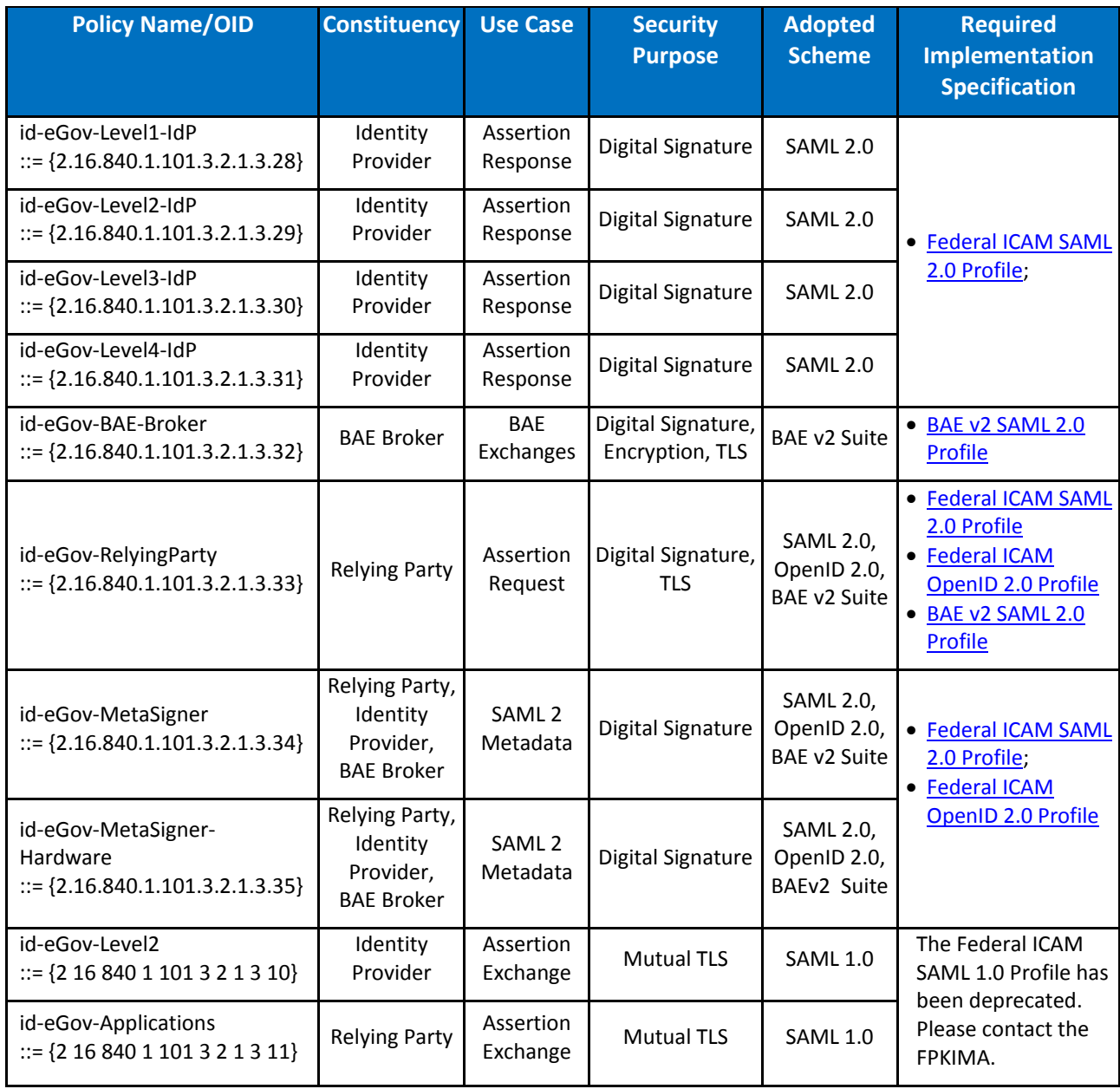

#### **Table 2, Requests for Sample Signed Material**

### <span id="page-6-0"></span>**2.1 EGTS Test Certificate Issuance**

The activities and tasks listed in Table 3 are the steps that must be performed to obtain a test EGTS certificate.

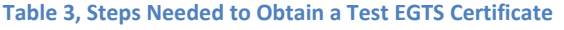

<span id="page-6-2"></span>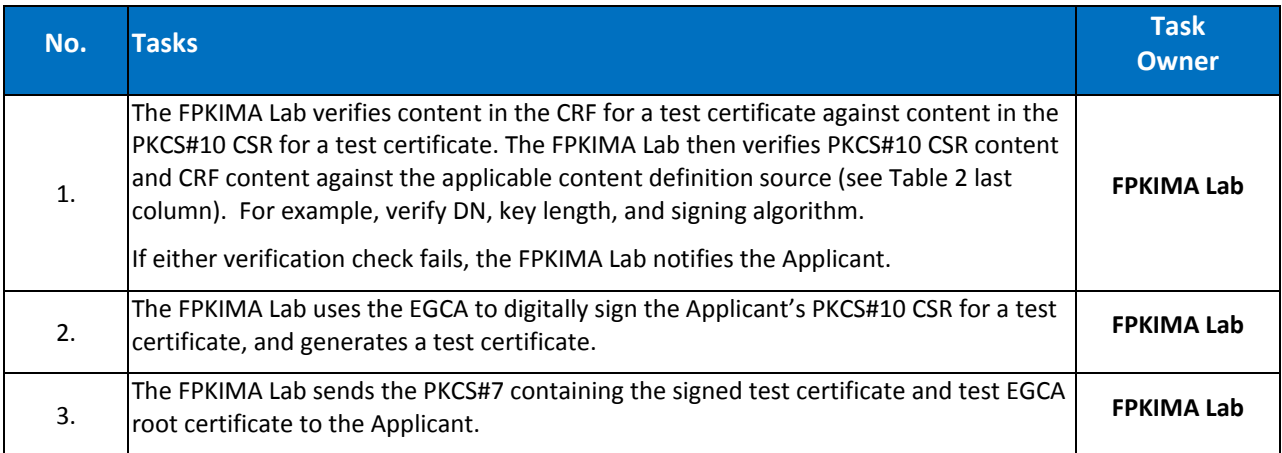

### <span id="page-6-1"></span>**2.2 EGTS Production Certificate Issuance**

The activities and tasks listed in Table 4 are the steps that must be performed to obtain a production EGTS certificate.

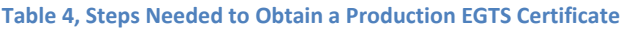

<span id="page-6-3"></span>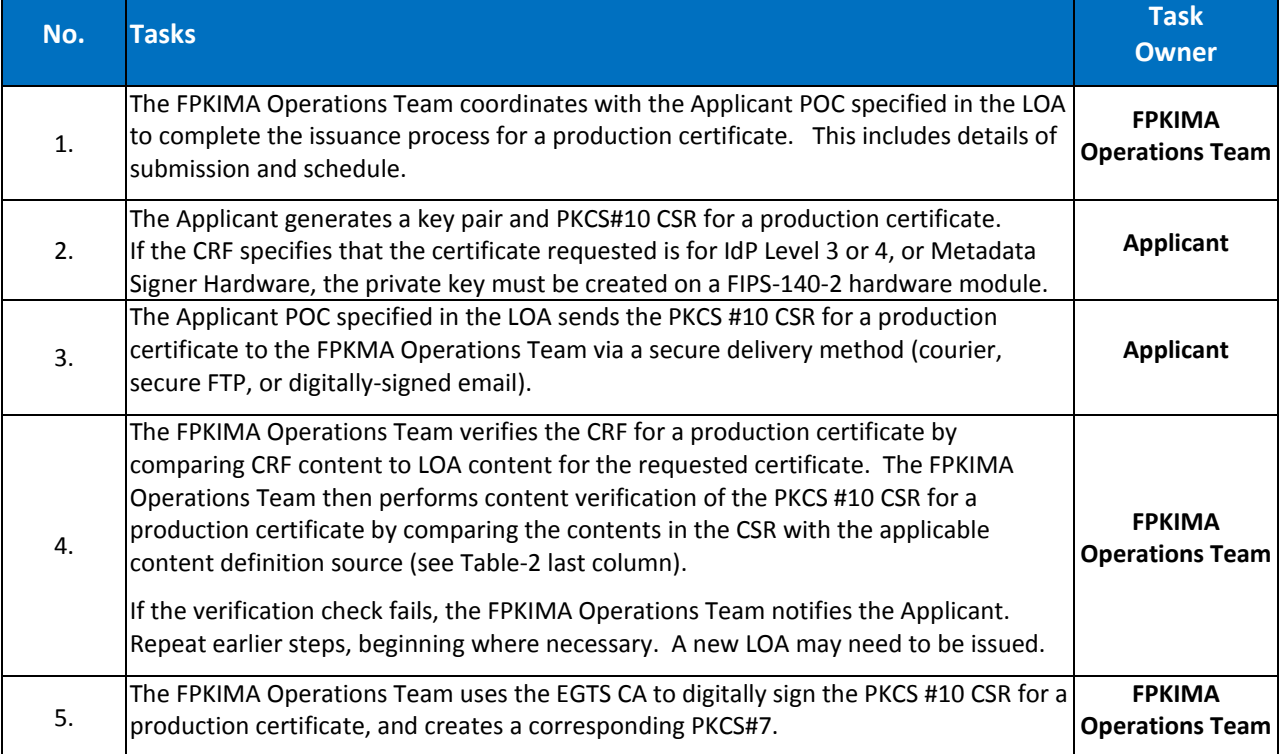

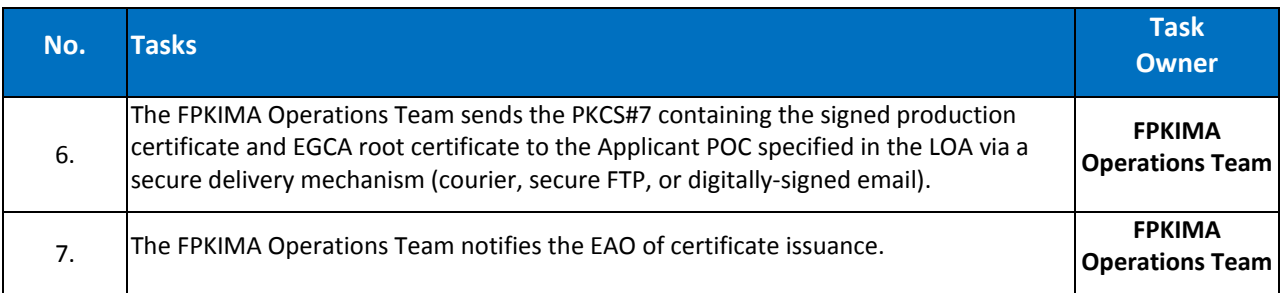

# <span id="page-8-0"></span>**Appendix A EGTS Certificate Request Form (CRF)**

An EGTS Certificate Request Form (CRF) is required for each production PKCS#10 CSR sent to the EGCA.

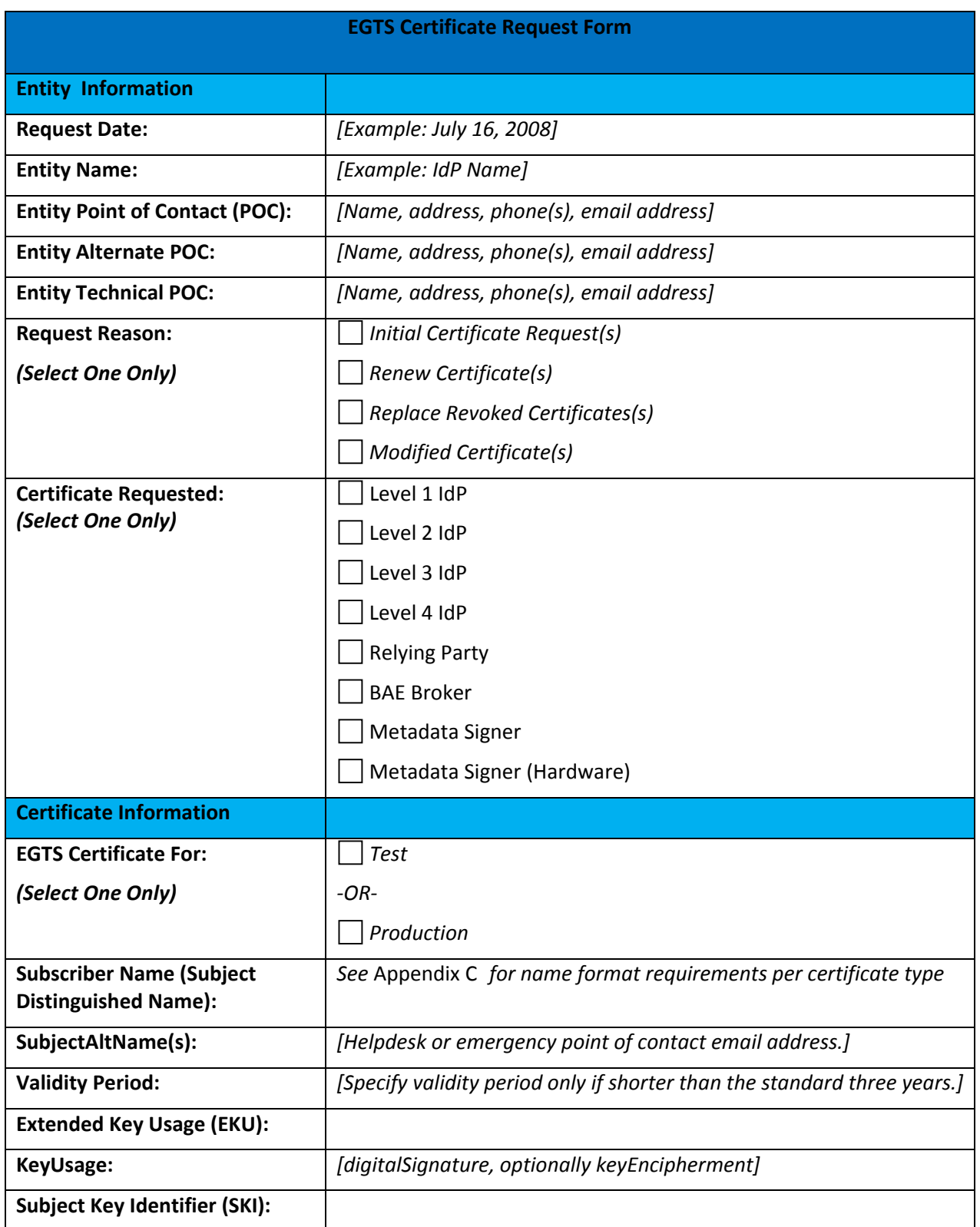

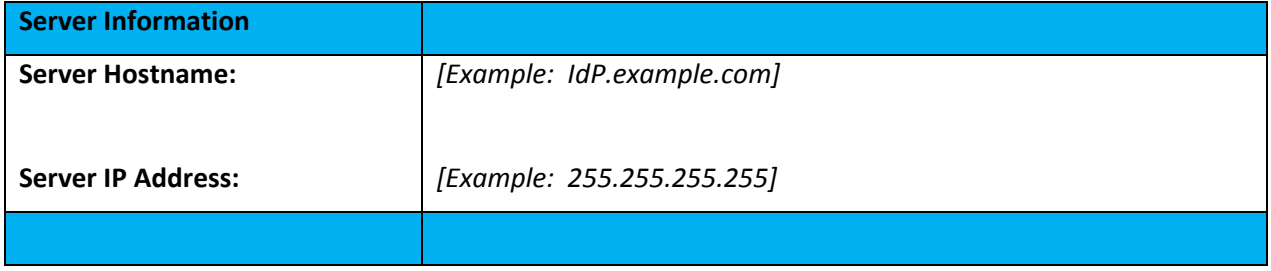

# <span id="page-10-0"></span>**Appendix B EGTS Certificate Issuance Letter of Authorization (LOA)**

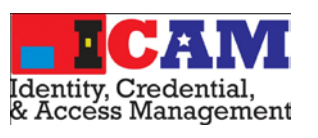

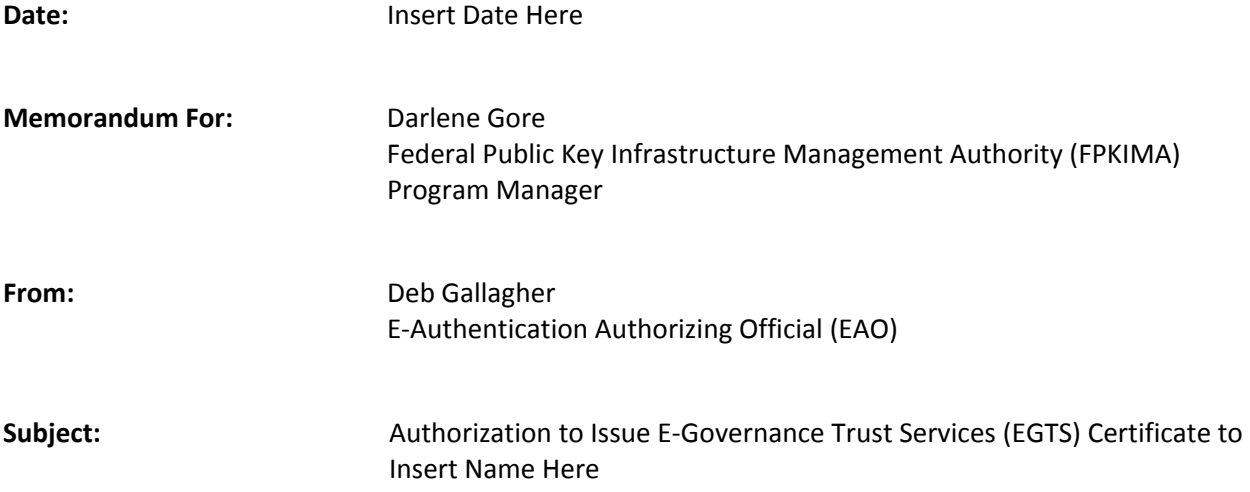

The EAO authorizes the FPKIMA to issue an EGTS CA certificate to Insert Name Here from the Production EGTS CA as follows:

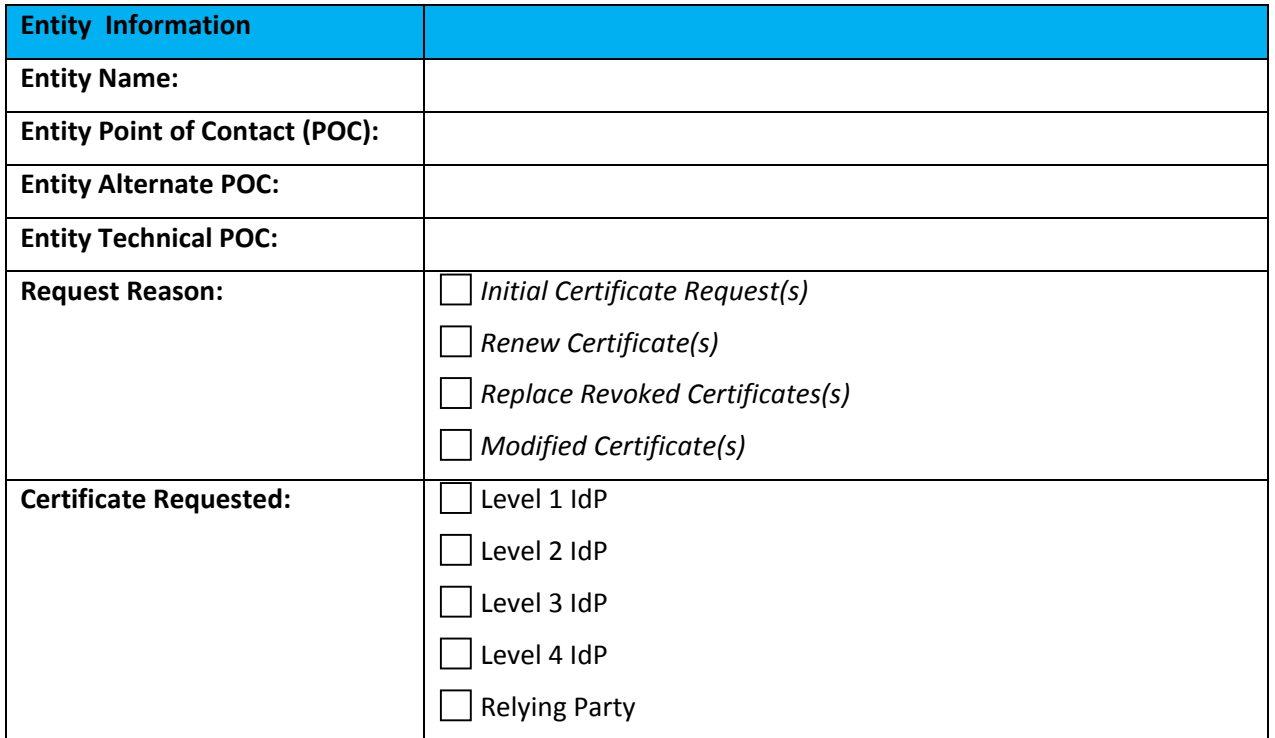

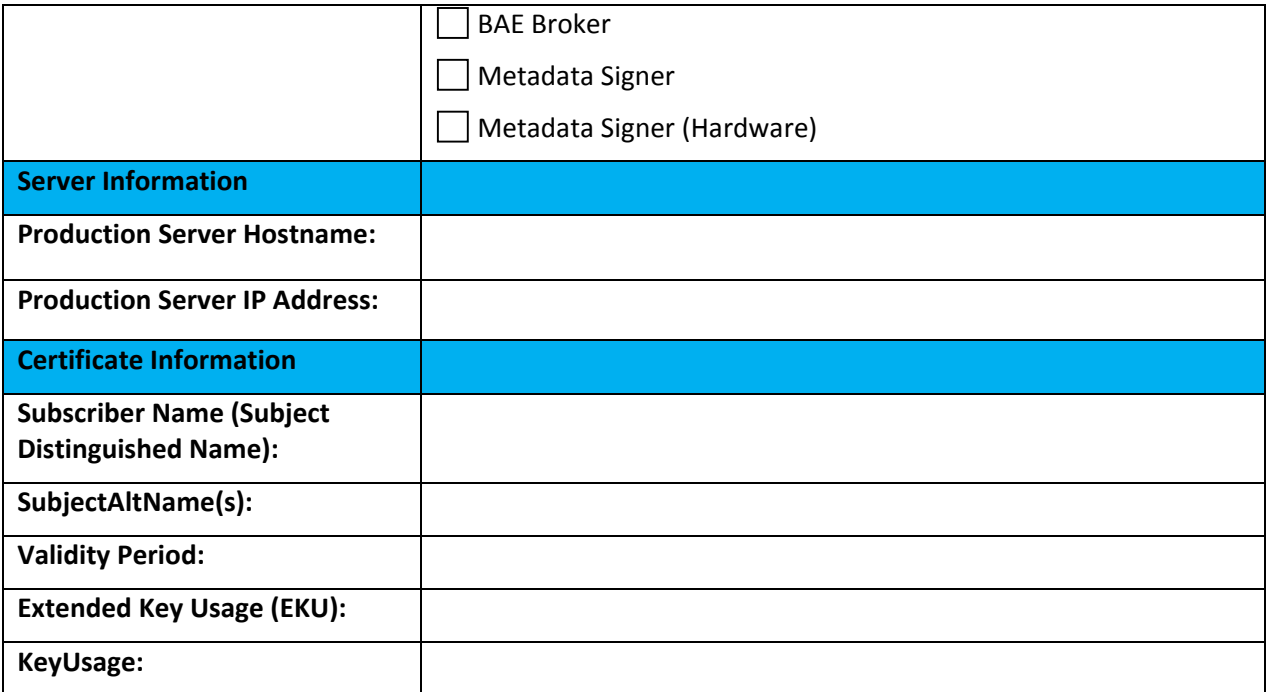

# <span id="page-12-0"></span>**Appendix C Distinguished Name Explanation**

Table 5 provides an explanation of each distinguished name field. Table 6 provides more comprehensive examples.

<span id="page-12-1"></span>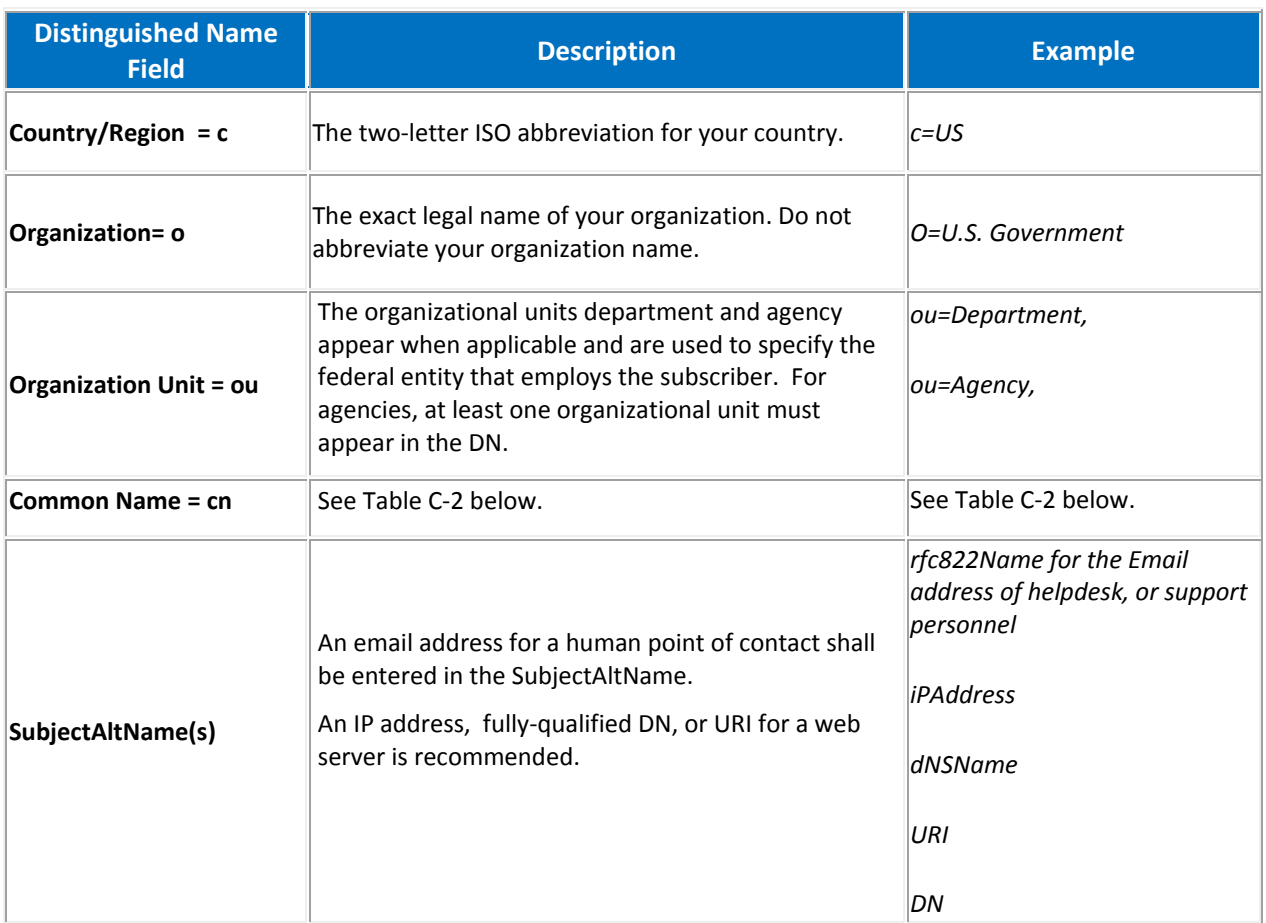

#### **Table 5, Distinguished Name Explanation**

<span id="page-13-0"></span>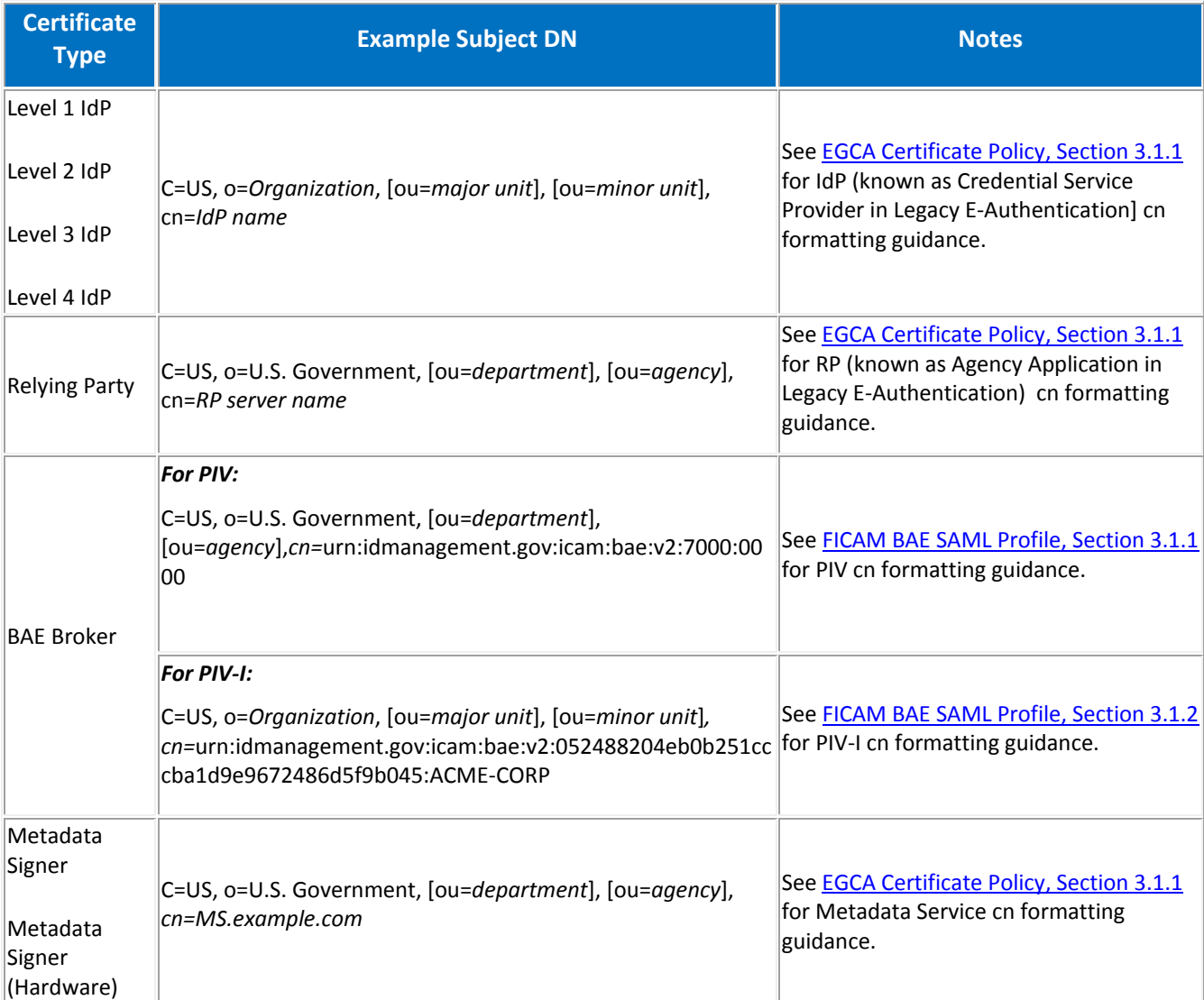

#### **Table 6, Distinguished Name Examples**